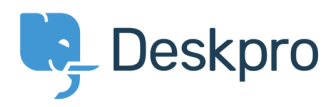

[Kunskapsbas](https://support.deskpro.com/sv/kb) > [Using Deskpro](https://support.deskpro.com/sv/kb/using-deskpro) > [How do I bulk delete tickets?](https://support.deskpro.com/sv/kb/articles/how-do-i-bulk-delete-tickets)

How do I bulk delete tickets? Ben Henley - 2017-11-09 - [Comments \(0\)](#page--1-0) - [Using Deskpro](https://support.deskpro.com/sv/kb/using-deskpro)

## **Question**

I have a lot of tickets that I want to get rid of. Bulk deleting them from the agent interface is taking too long. What can I do?

## **Answer**

There is no performance reason to delete old tickets in Deskpro. If you have over a million tickets and find that the agent interface is slow, enable [ticket archiving](https://support.deskpro.com/guides/topic/462) to restore performance.

Think carefully before you delete old tickets. Doing this removes a valuable source of information to your agents, who can search your previous tickets to see if a problem has been reported before and how it was solved.

However, if you do need to delete existing tickets in bulk, you can do it using the [Deskpro](http://api.deskpro.com) [API](http://api.deskpro.com). This requires basic programming skills in any language that can send requests over HTTP. If you can't do this yourself, please contact [support@deskpro.com](mailto:support@deskpro.com) for a quote.

## **Filtering tickets as they're created**

You may get a lot of useless tickets being created from email delivery failure notifications. See [this article for how to automatically delete these with a trigger](https://support.deskpro.com/kb/articles/213).

If you are getting tickets being created from spam emails, configure your email account/server to apply a spam filter before forwarding messages into Deskpro. Deskpro does not have its own spam filter.

## **Deleting old tickets**

If you don't want to retain tickets over a certain age, create an [escalation](https://support.deskpro.com/guides/topic/378) which deletes tickets after they have been in the resolved status for e.g. a month. The escalation will only work on tickets that are created after you make it.

Taggar [2018](https://support.deskpro.com/sv/search/labels/all/2018)